## **Actuacions pre-càrrega de registres màster**

## **· Actuacions prèvies acordades**

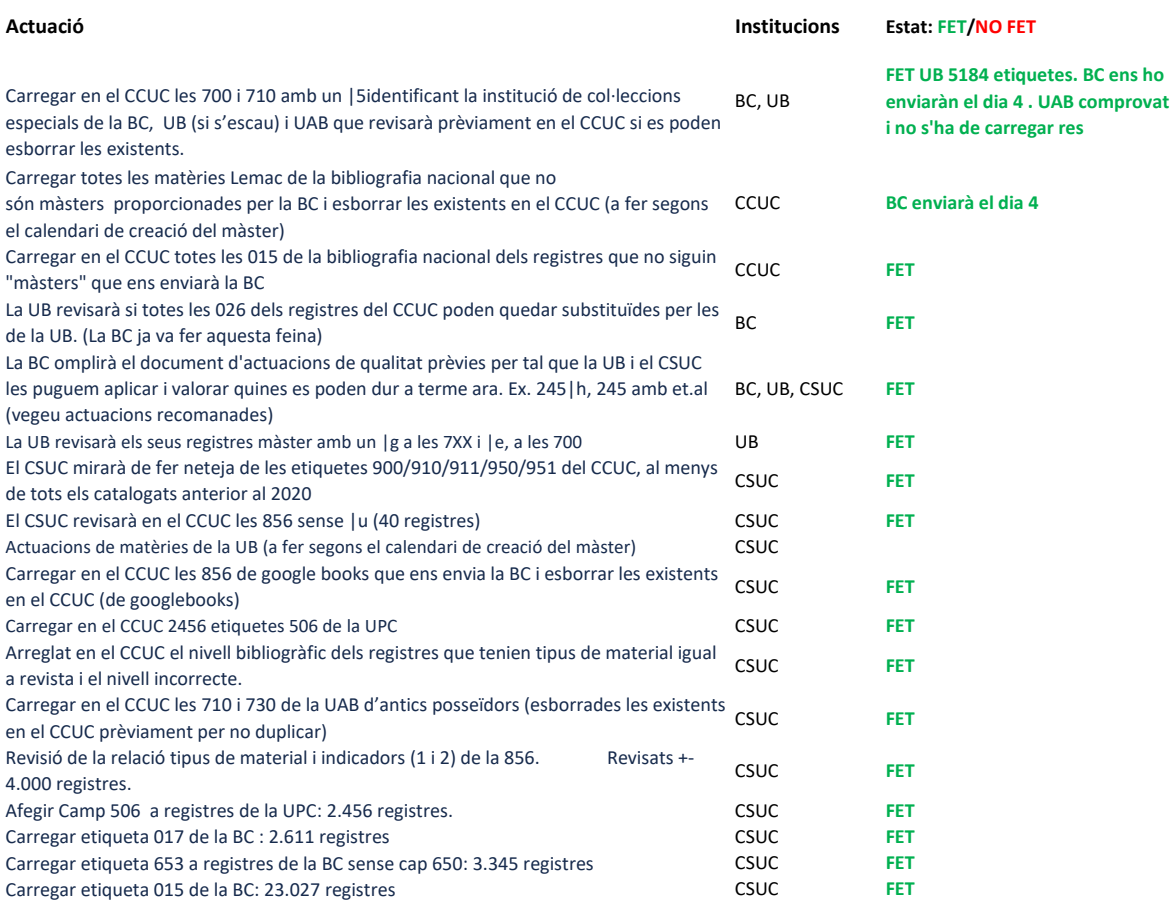

## **· Actuacions de qualitat recomanades**

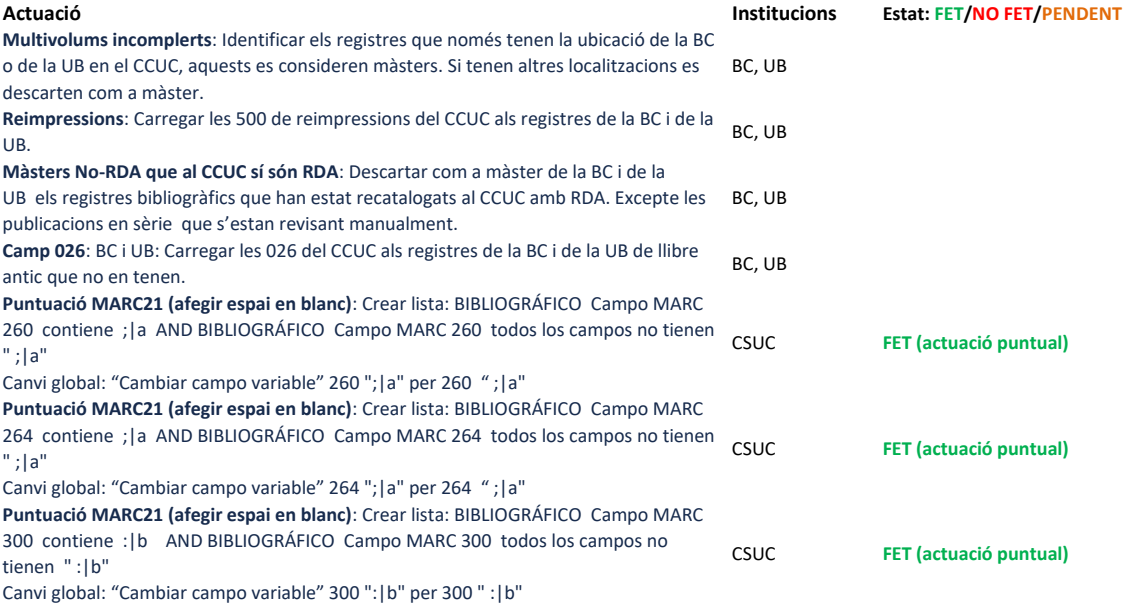

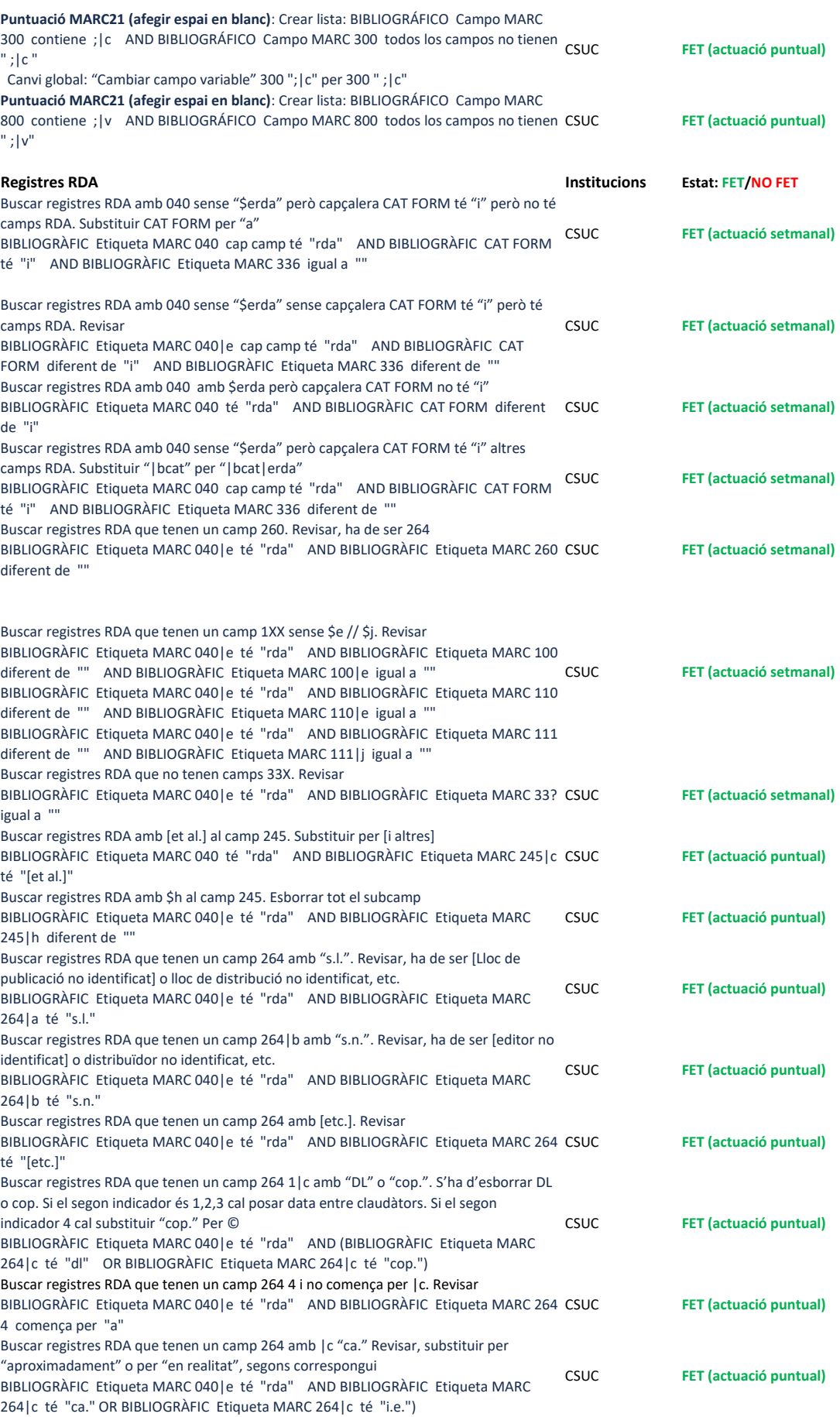

## **· Actuacions post càrrega**

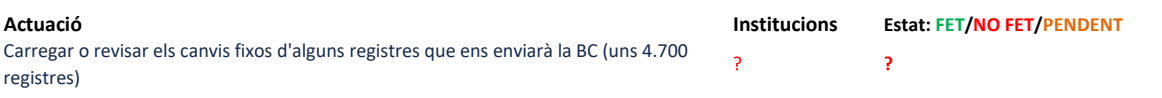